# Оглавление

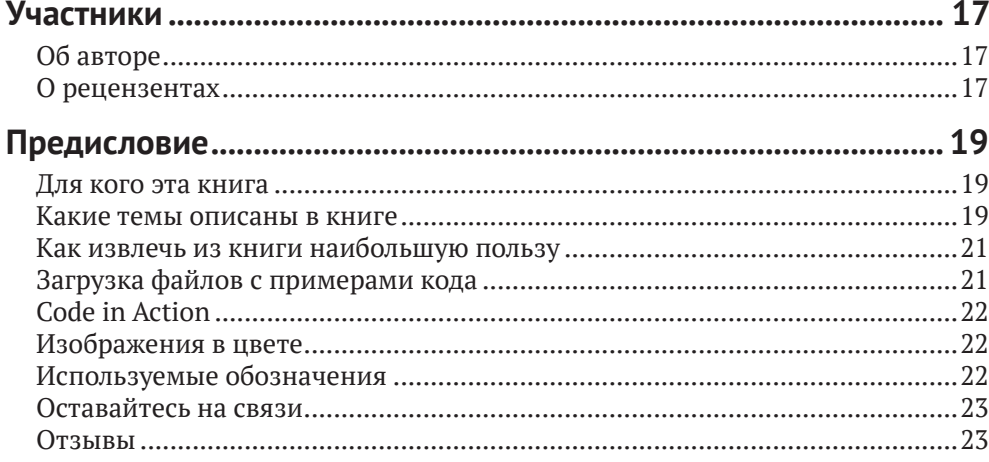

## ЧАСТЬ 1. ВВЕДЕНИЕ - ОСНОВЫ РОБОТОТЕХНИКИ... 25

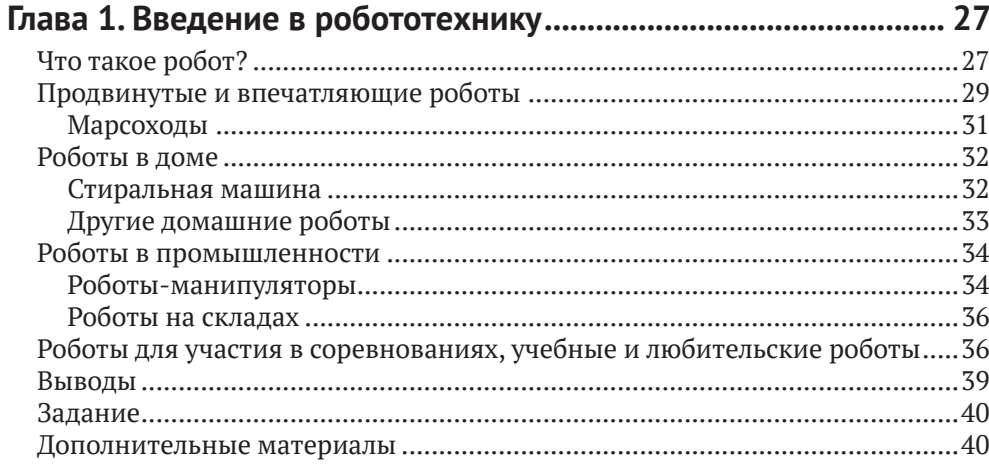

### Глава 2. Структурные элементы робота - код и электроника... 42

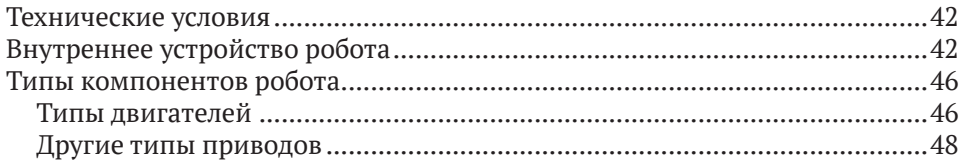

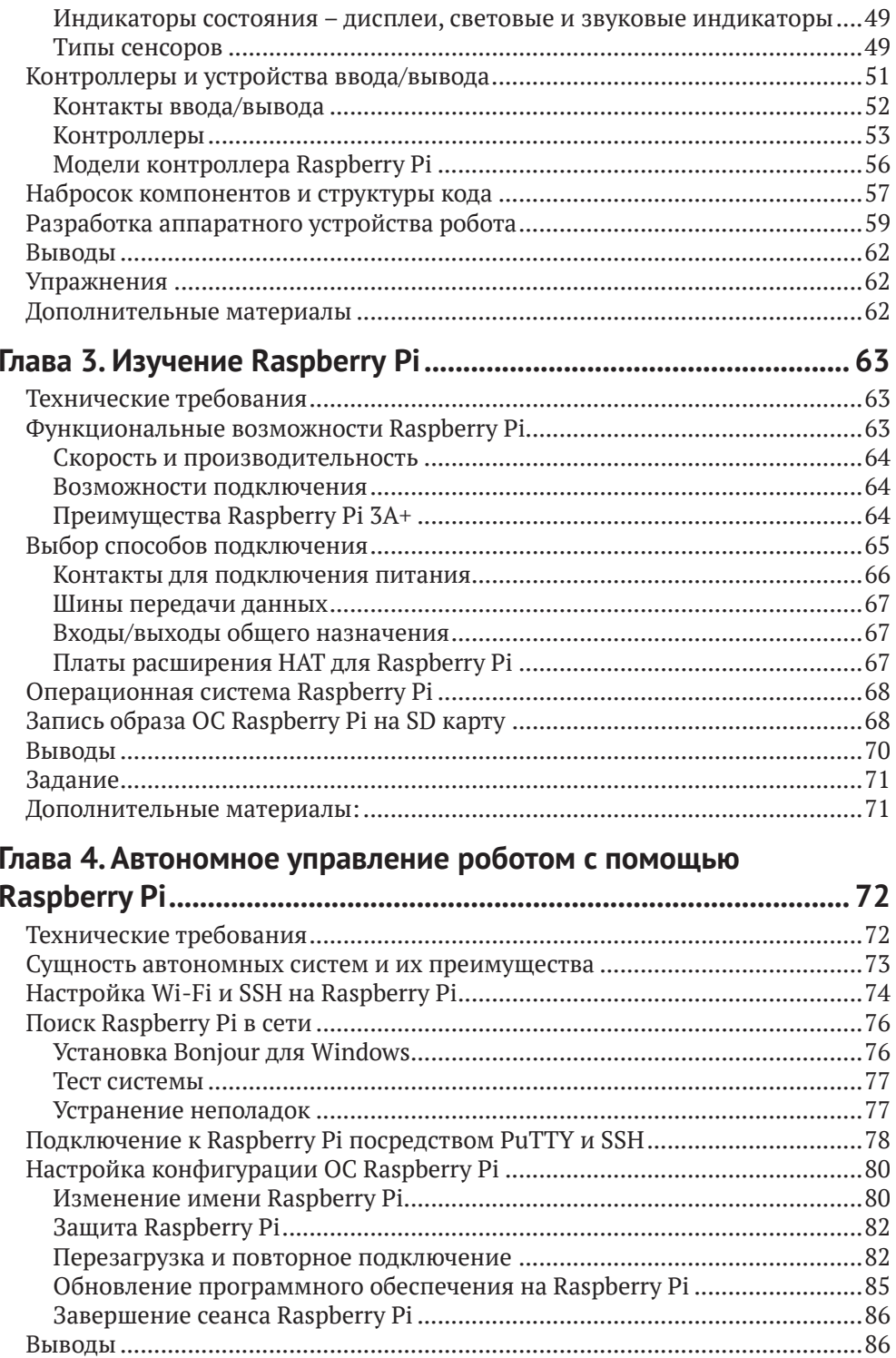

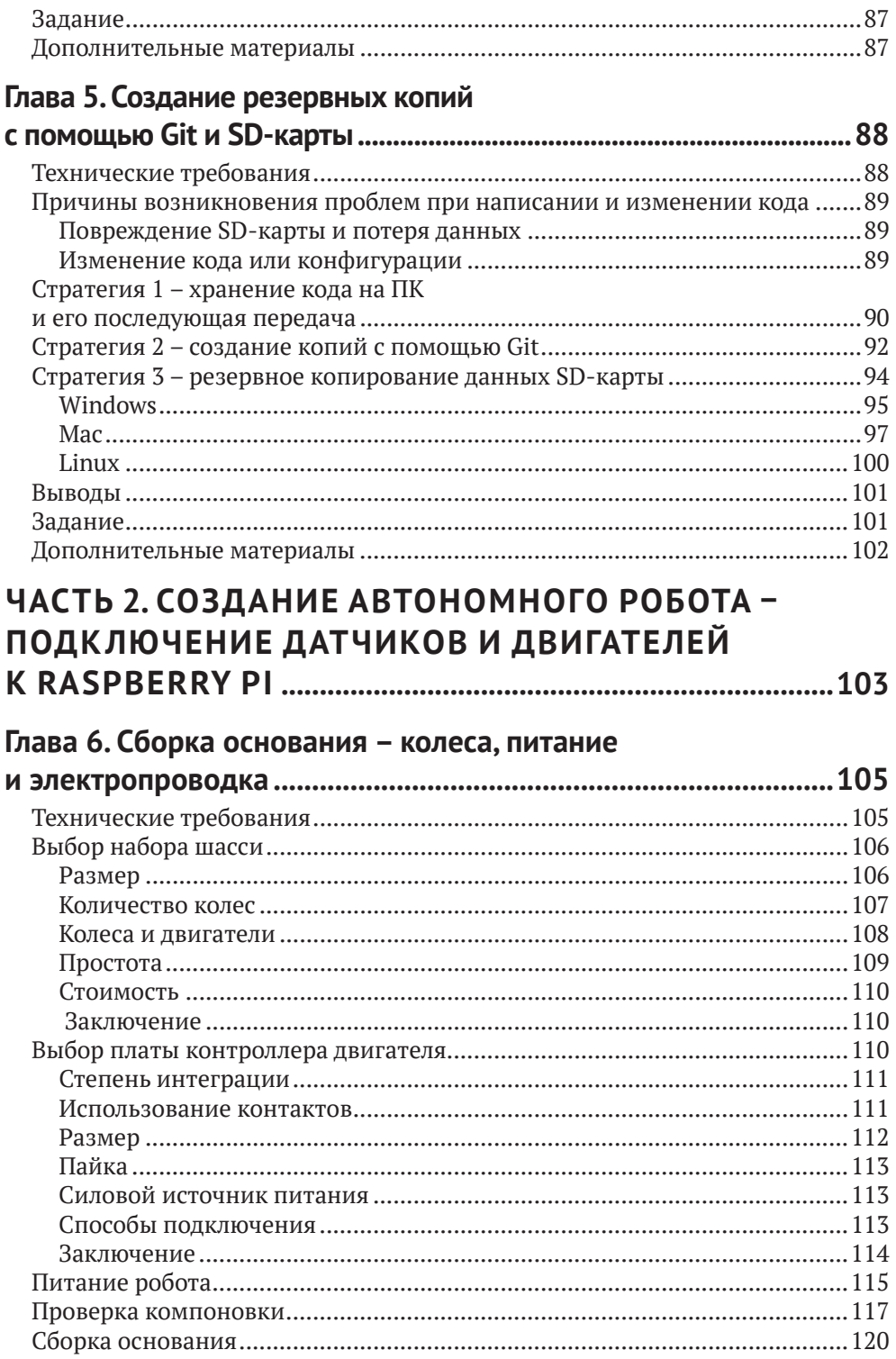

### **8** Оглавление

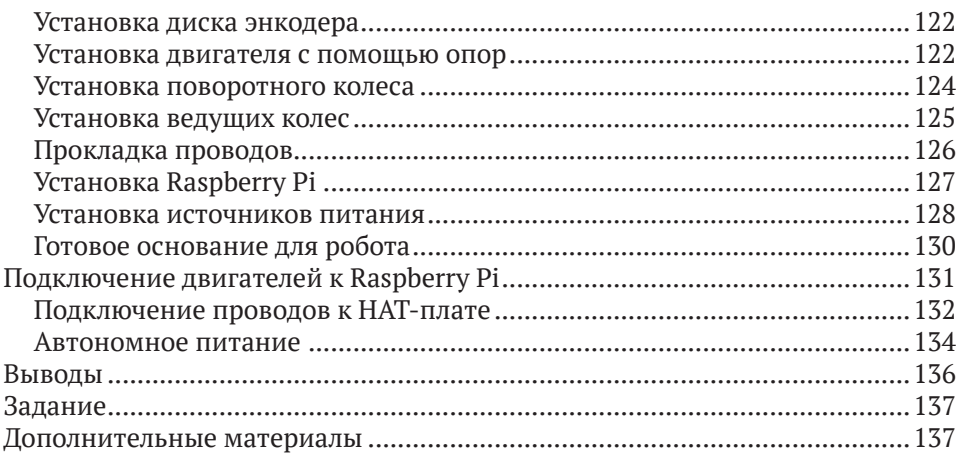

### **Глава 7. Движение и повороты – код на Python**

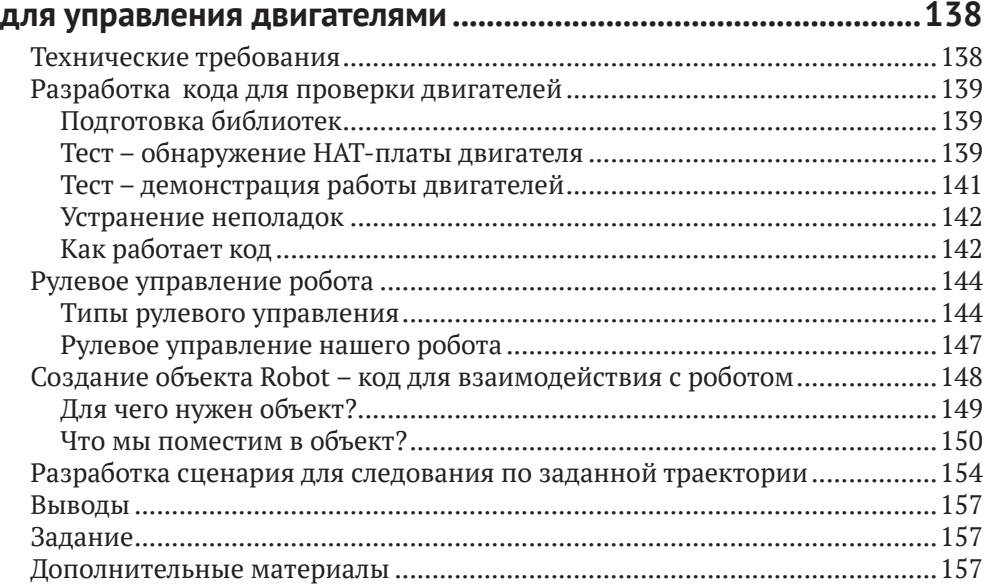

## **Глава 8. Код на Python для работы с датчиками расстояния.....158**

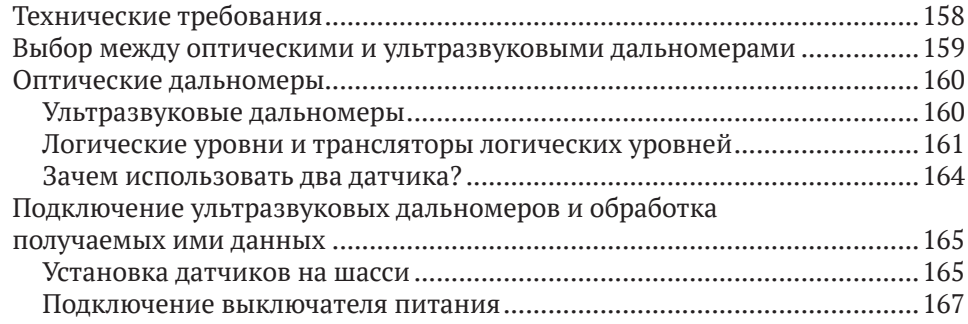

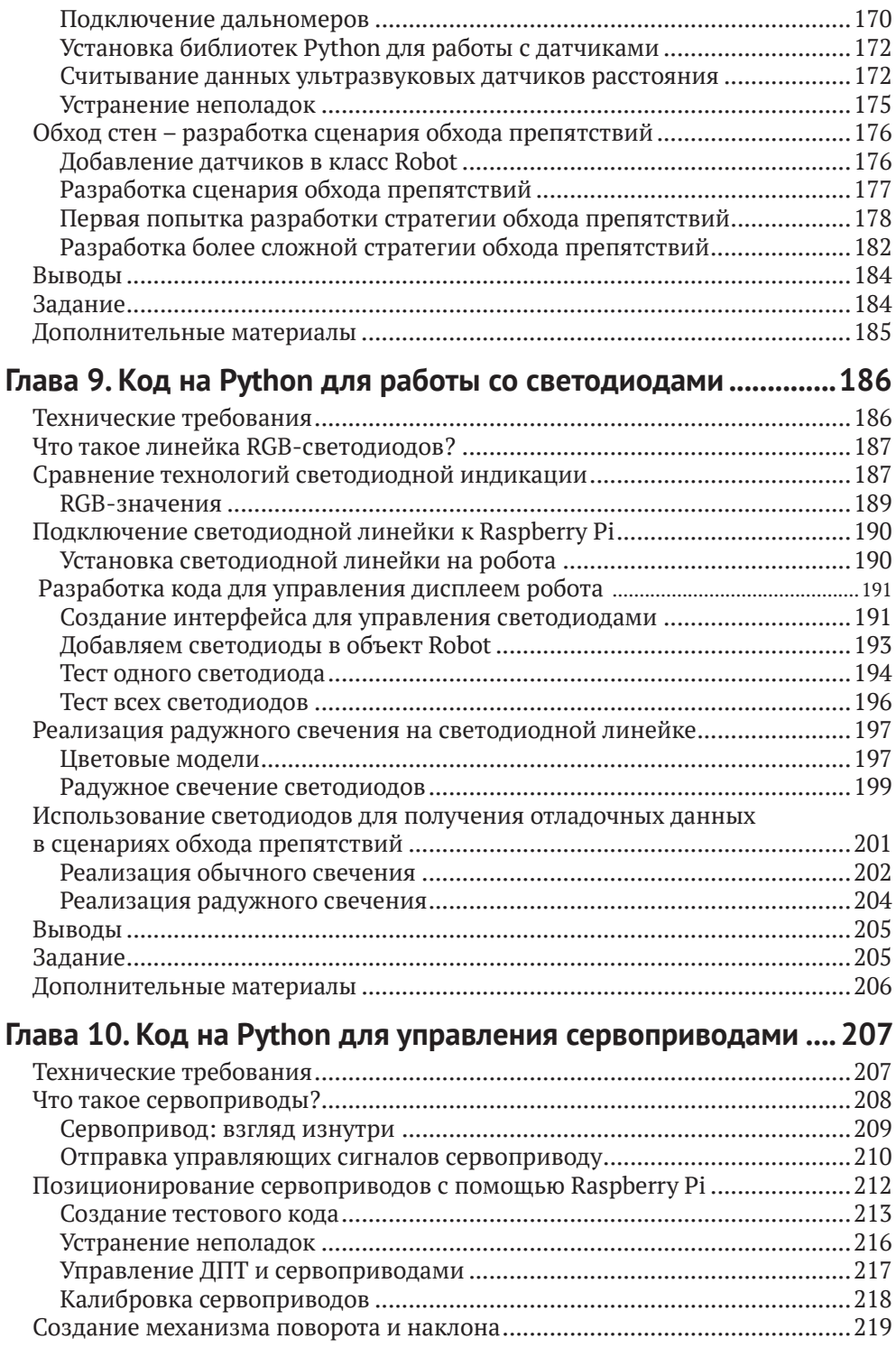

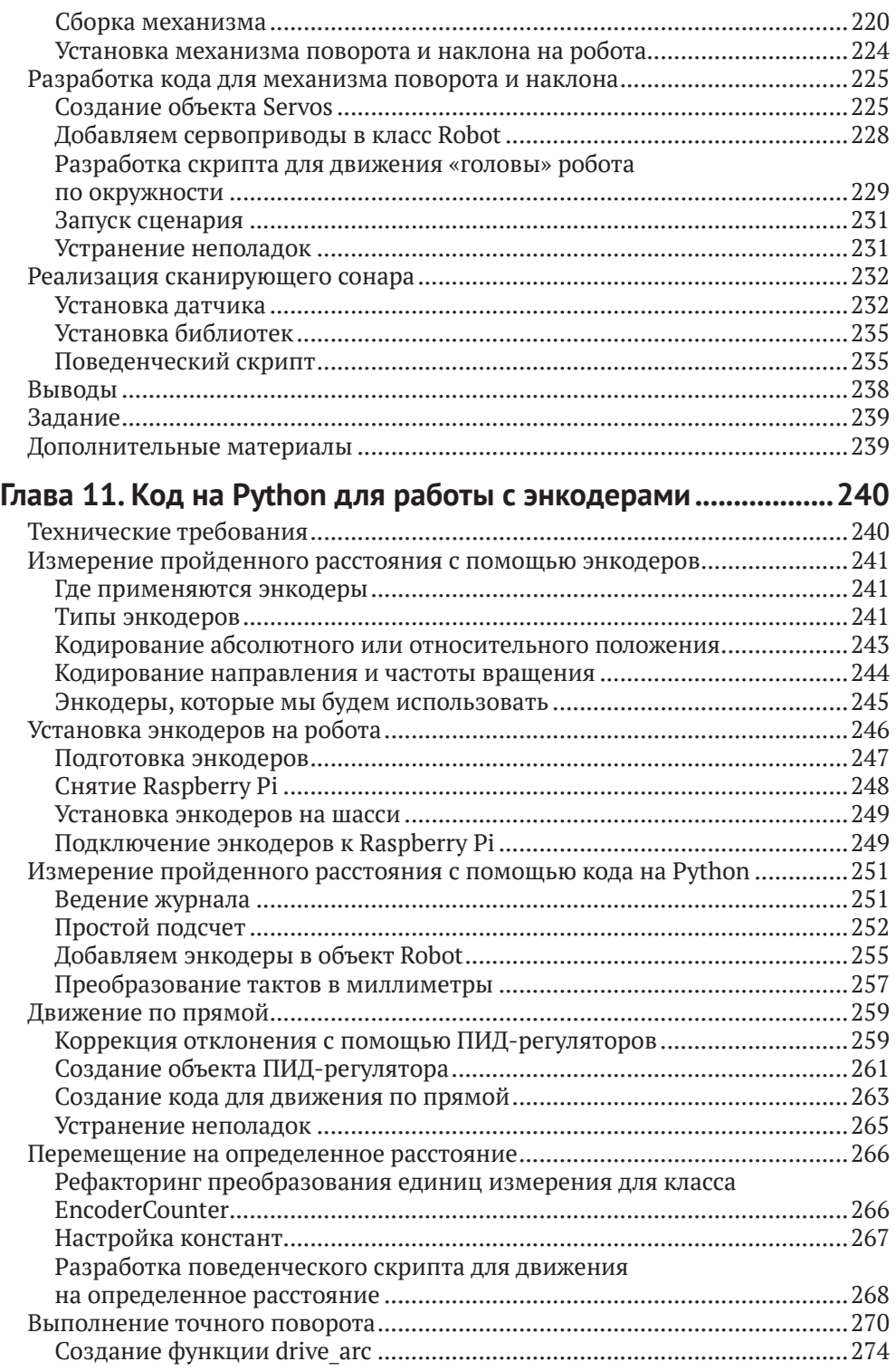

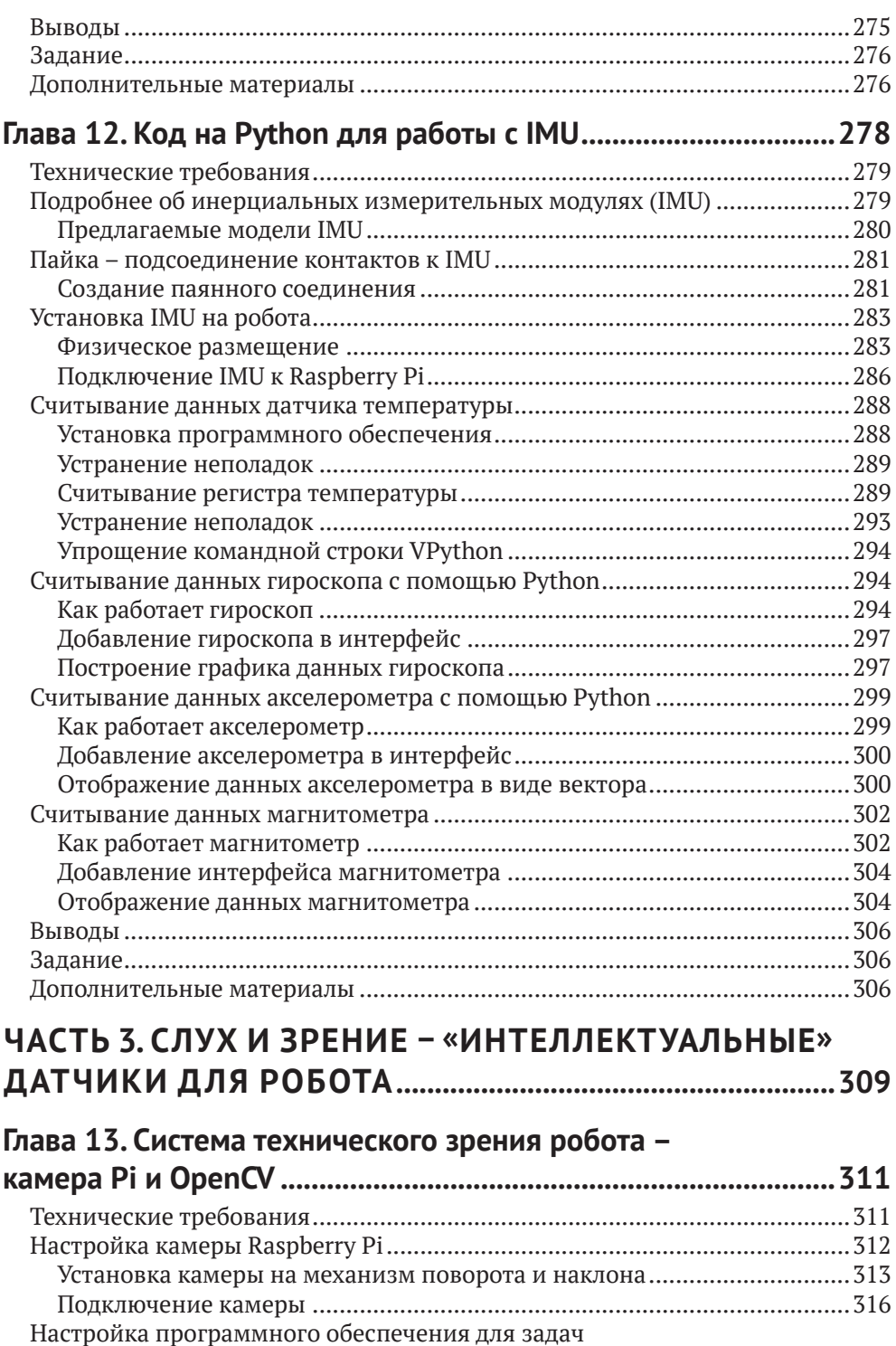

компьютерного зрения ..................................................................................318

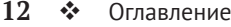

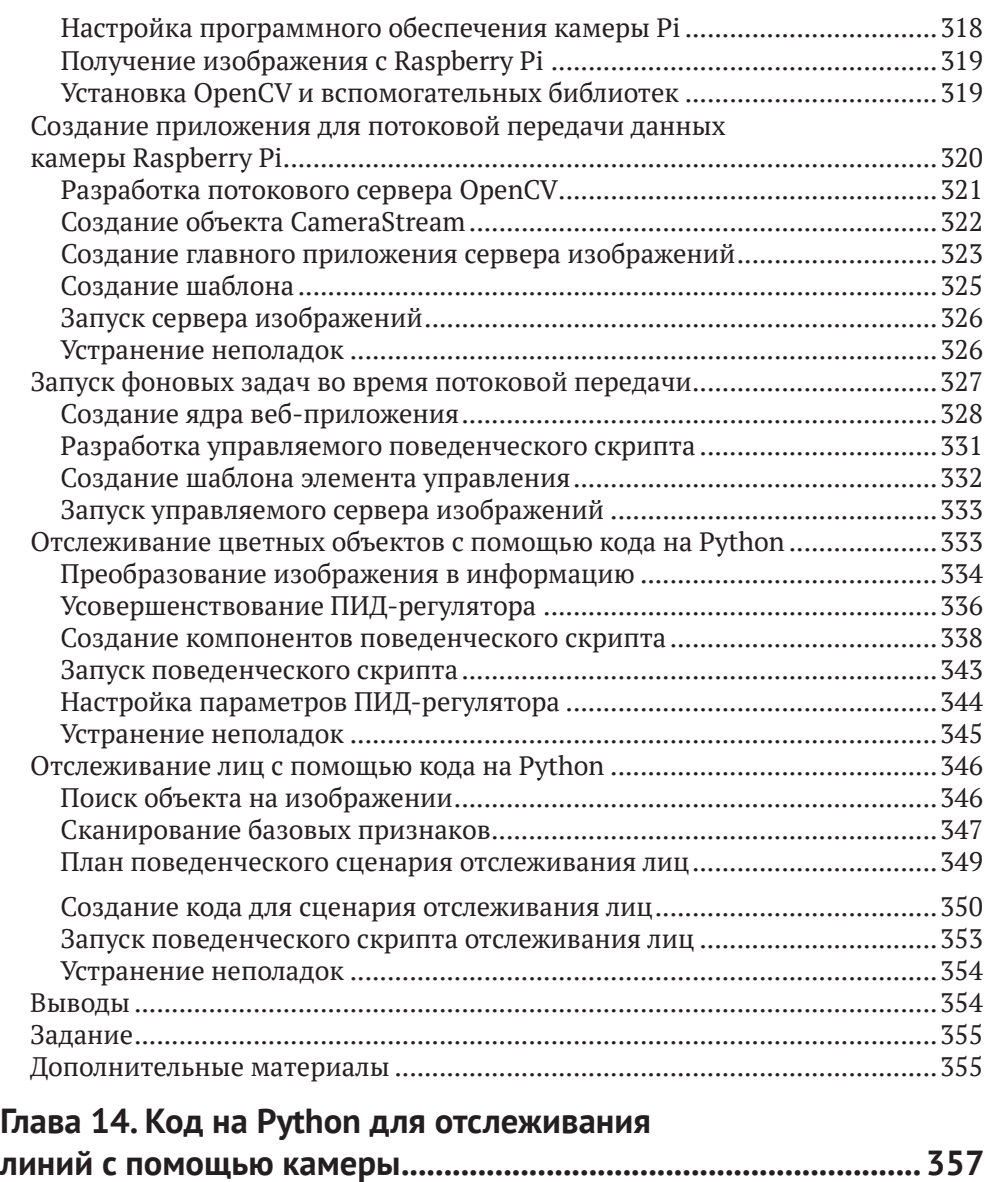

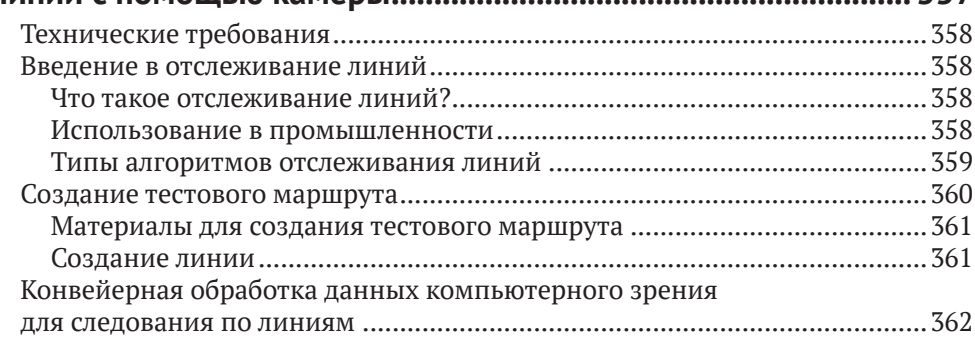

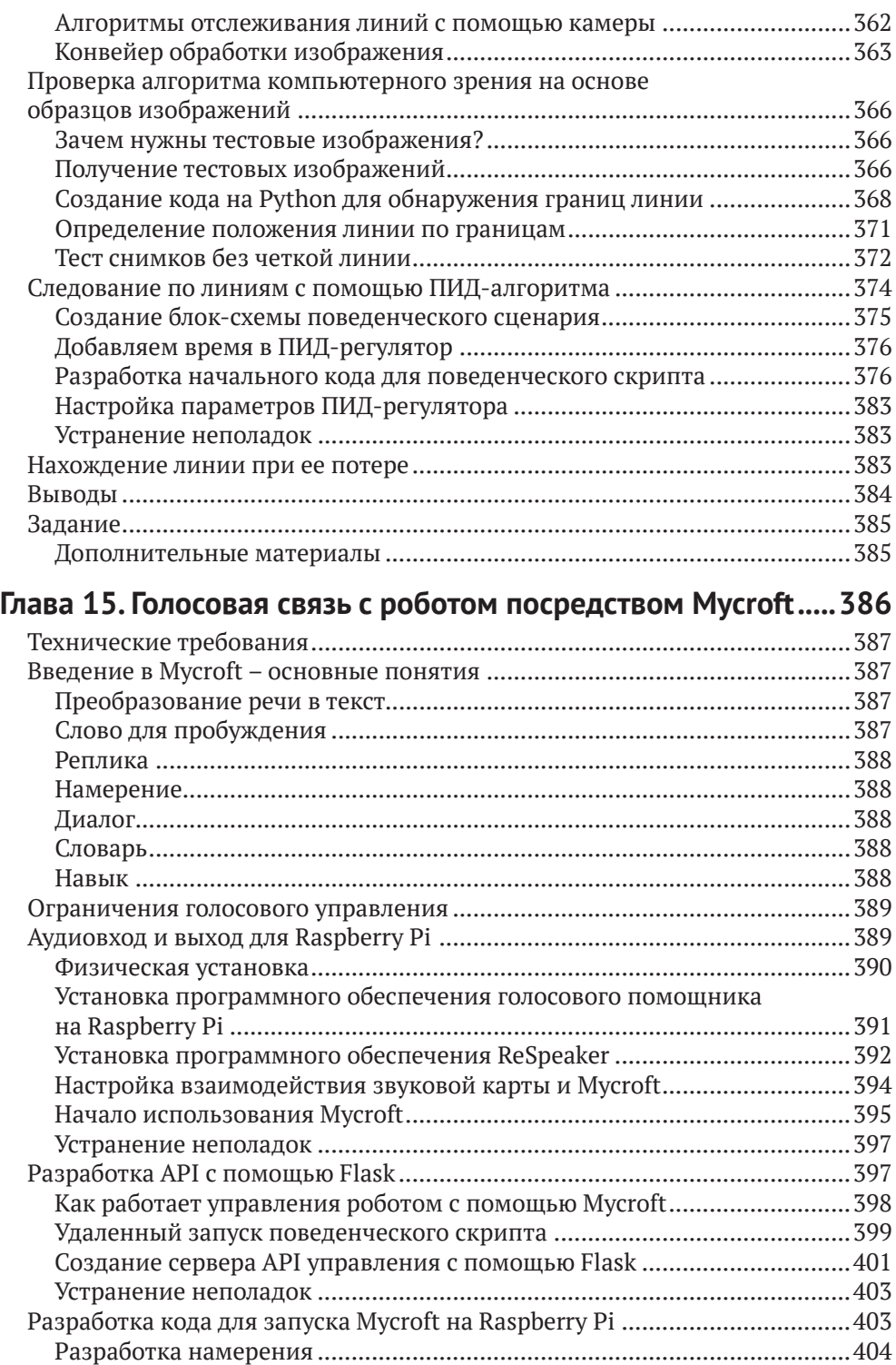

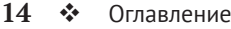

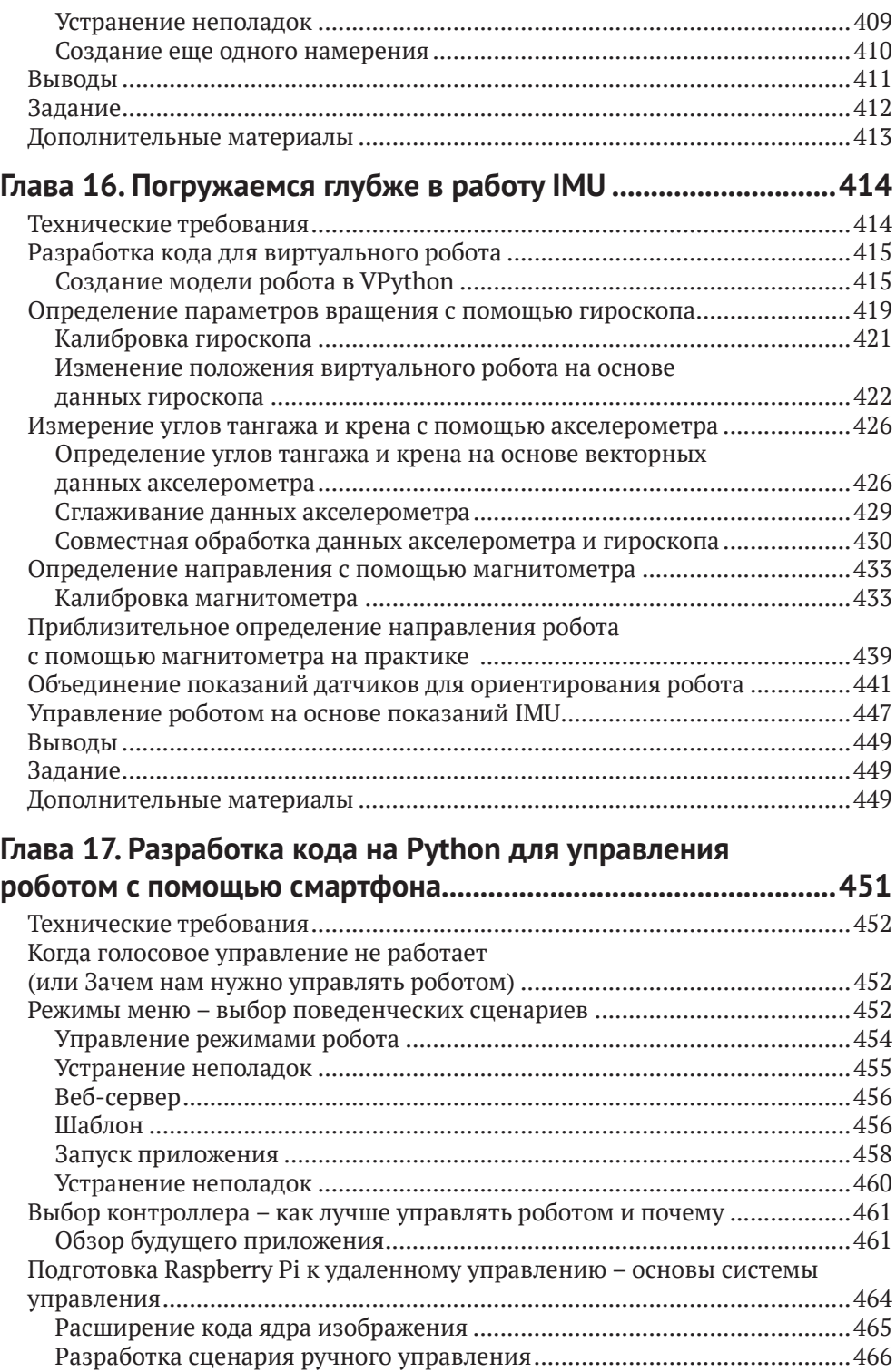

<u> 1980 - Johann Barbara, martxa amerikan per</u>

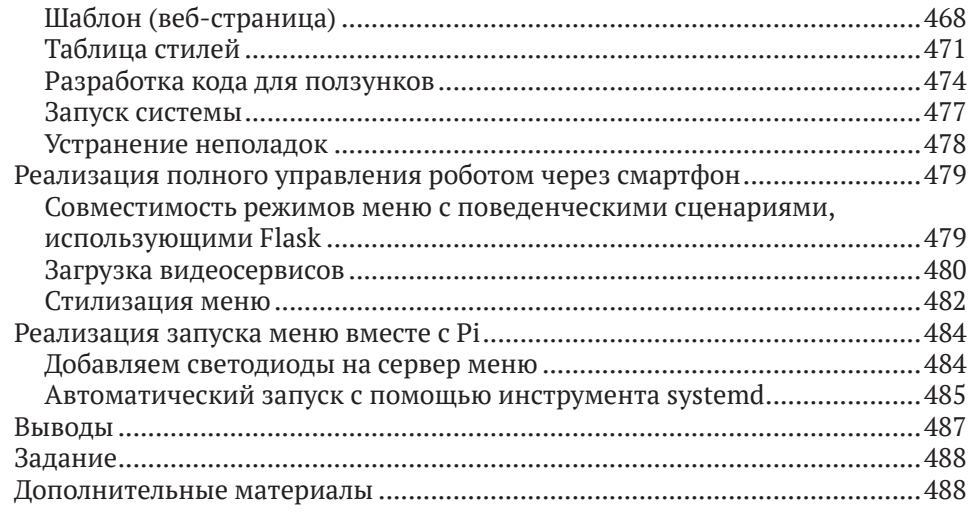

### **Часть 4. Дальнейшее изучение робототехники ..................491**

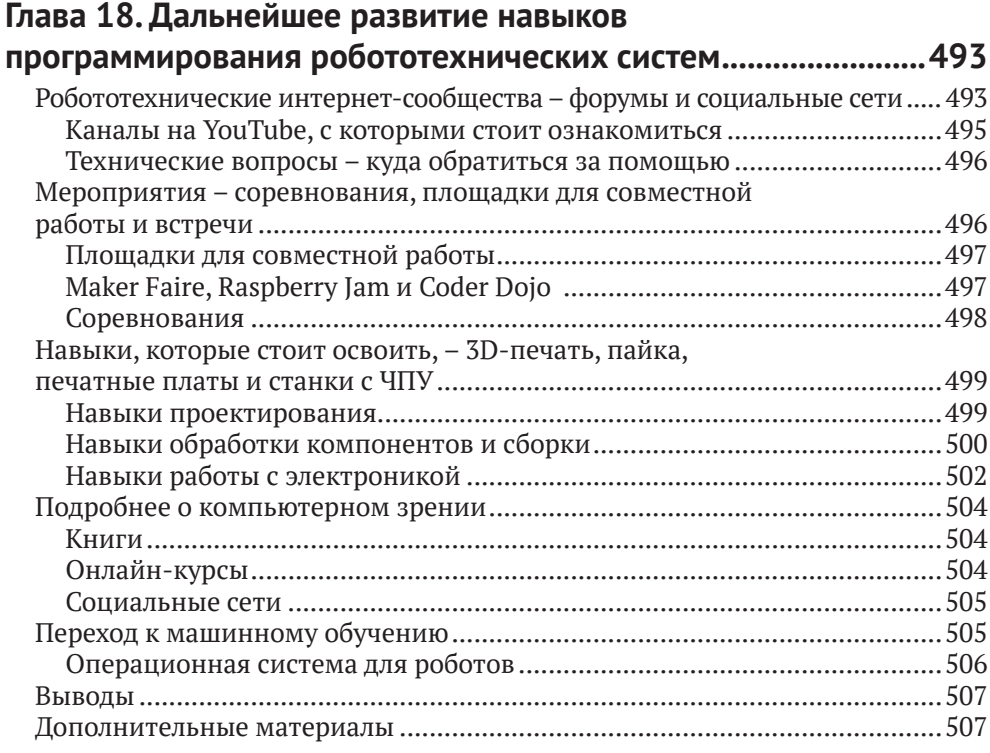

### **Глава 19. Планирование следующего робототехнического**

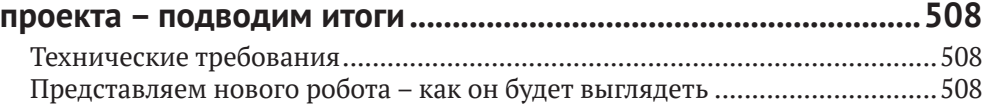

### 16 ❖ Оглавление

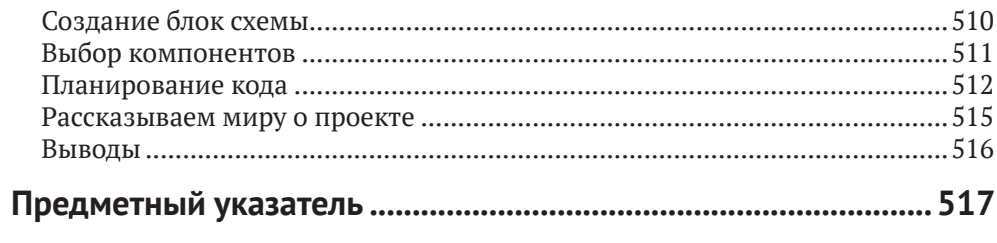

# **Участники**

## **Об авторе**

**Дэнни Стейпл (Danny Staple)** занимается созданием роботов и гаджетов в качестве хобби, снимает видеоролики, посвященные робототехнике, а также является участником таких мероприятий, как Pi Wars и Arduino Day. С 2000 года профессионально занимается разработкой программного обеспечения. В 2009 году начал заниматься программированием на Python, уделяя особое внимание процессам разработки и автоматизации. Большую часть своей профессиональной деятельности Дэнни посвятил работе со встроенными системами, включая встроенные системы Linux. Сейчас является наставником в CoderDojo Ham, где обучает детей программированию. Ранее руководил клубами LEGO Robotics.

Вместе с детьми Дэнни создал таких роботов, как TankBot, SkittleBot, Bangers N Bash (робот из ланчбокса), Big Ole Yellow (еще один гусеничный робот), ArmBot и SpiderBot.

*Я хотел бы поблагодарить Дэвида Андерсона (David Anderson) за ценные советы относительно моих идей и мотивацию. Также я выражаю благодарность Бену Наттоллу (Ben Nuttall) и Дейву Джонсу (Dave Jones) (@waveform80) за разработку GPIOZero и ответы на мои бесчисленные вопросы в Twitter. Со встречи с Дейвом Джонсом (Dave Jones), автором библиотеки PiCamera, в ресторане Кардиффа начался мой путь к изучению компьютерного зрения. И наконец, я благодарю своих детей, Хелену (Helena) и Джонатана (Jonathan), за их поддержку, терпение и помощь при работе с графиками.*

### **О рецензентах**

**Лео Уайт (Leo White)** – выпускник Кентского университета (University of Kent), профессиональный инженер-программист, интересующийся электроникой, 3D-печатью и робототехникой. Сначала он занимался программированием на Commodore 64, затем разработал несколько приложений для Acorn Archimedes, а сейчас на постоянной основе занимается разработкой кода для ТВ-приставок. На основе Raspberry Pi Лео создавал роботов из детских игрушек и роботов-манипуляторов, попутно описывая этот процесс и свой опыт в блоге. Также проводил презентации на Raspberry Jams и участвовал в соревнованиях Pi Wars.

**Рамкумар Гандинатан (Ramkumar Gandhinathan)** – исследователь и профессиональный робототехник. Своего первого робота создал в шестом классе. Благодаря личным и профессиональным связям он занимается робототехникой уже более 15 лет. Рамкумар создал более 80 различных роботов. Общий

#### **18** Участники

профессиональный опыт в области робототехники составляет 7 лет (4 года полной занятости и 3 года неполной/стажировки). На протяжении 5 лет он работал с ROS (Robot Operating System – операционная система для роботов). В рамках профессиональной карьеры Рамкумар разработал свыше 15 решений ROS для промышленных роботов. Также он увлекается созданием и пилотированием дронов. В круг его исследовательских интересов и увлечений входит SLAM (Simultaneous Localization And Mapping – одновременная локализация и построение карты), планирование движений, совместное использование данных датчиков, коммуникация между роботами и системная интеграция.

# Предисловие

Эта книга посвящена созданию интеллектуального робота и разработке кода для его поведенческих сценариев. Вы узнаете о навыках, которые требуются для создания робота из отдельных компонентов, а также о тонкостях их выбора. Для построения робота из этой книги вы будете использовать такие компоненты, как датчики, двигатели, камеры, микрофоны, динамики, светодиоды и Raspberry Pi.

Далее в книге вы узнаете, как разработать код для перечисленных компонентов. Вы будете использовать язык программирования Python, а также немного HTML/CSS и JavaScript.

Все компоненты робота, описанные в этой книге, широко доступны. Приведенные примеры кода призваны продемонстрировать, как работает та или иная технология. В дальнейшем вы сможете комбинировать разные части программного и аппаратного обеспечения, чтобы создавать сложных роботов с более интересными поведенческими сценариями.

В книге пересекаются темы программирования и робототехники, а также раскрывается ряд специализированных тем, таких как компьютерное зрение и голосовое управление.

### Для кого эта книга

Книга подойдет как новичкам в области программирования, так и опытным программистам, желающим применить свои навыки в аппаратном проекте. Для этого не обязательно быть экспертом, достаточно быть способным ввести несколько строк кода и уметь работать с циклами, условиями и функциями. В книге затрагивается тема объектно-ориентированного программирования, но вам не обязательно разбираться в нем перед прочтением.

Для создания робота из этой книги вам не понадобится специально оборудованная мастерская - достаточно уметь паять и крепить компоненты болтами. Позже мы поговорим об этом подробнее.

Вам вовсе не обязательно иметь опыт работы с электроникой или созданием каких-либо устройств. В книге представлены базовые понятия, и я надеюсь, что это вызовет у вас здоровый интерес к дальнейшему изучению. Самое главное - это ваше желание создать робота и научить его делать интересные вещи.

### КАКИЕ ТЕМЫ ОПИСАНЫ В КНИГЕ

В главе 1 рассказывается о том, как устроены роботы, как они применяются на производстве и в быту, а также описываются некоторые примеры роботов, созданных новичками.

В главе 2 подробно рассказывается о компонентах робота и о том, как их выбирать. Также здесь представлены блок-схемы будущей системы и кода.

В главе 3 говорится о микрокомпьютере Raspberry Pi, его подключении и операционной системе – Raspbian Linux. В этой главе вы запишете образ операционной системы на SD-карту и научитесь использовать ее в роботе.

В главе 4 рассказывается, как реализовать беспроводную связь робота с Raspberry Pi.

В главе 5 вы узнаете, какие неполадки могут возникнуть в коде и как предотвратить его потерю, сохранив копии в репозиториях.

В главе 6 мы переходим к сборке основания робота. Здесь рассказывается о тонкостях выбора компонентов и проверке их размещения.

В главе 7 показано, как разработать код для движения робота. Также здесь закладываются основы для кода из следующих глав.

В главе 8 мы добавим роботу датчики и разработаем для них код, благодаря которому робот сможет самостоятельно обходить стены и препятствия.

В главе 9 рассказывается, как добавить роботу цветные светодиоды. Здесь вы узнаете, как использовать дополнительные выводы для отладки или просто для развлечения.

В главе 10 рассказывается о сервоприводах и их использовании для позиционирования сенсорной головки, а также «конечностей» робота.

В главе 11 показано, как создать код для получения точной информации о перемещении колес с помощью одометра/тахометра. Здесь ваш робот научится ездить по прямой, выполнять точные повороты и определять, насколько далеко он переместился. В этой главе мы впервые поговорим о ПИД-регуляторах.

В главе 12 рассказывается об **инерциальном измерительном модуле (IMU)**, который включает датчики для измерения температуры, ускорения, скорости вращения и магнитных полей. В этой главе мы впервые поговорим о пайке и VPython.

В главе 13 вы узнаете, как получать данные с камеры, и научите робота передвигаться, основываясь на компьютерном зрении. Также здесь показано, как осуществляется потоковая передача обработанного видео в браузер.

В главе 14 рассказывается, как научить робота следовать по линиям с помощью камеры Raspberry Pi.

В главе 15 описывается разработка системы управления роботом с помощью голосового помощника. Вы научитесь использовать голосовые команды и получать от робота ответы.

В главе 16 рассказывается об объединении датчиков, описанных в главе 12. Вы узнаете, как использовать их для определения положения робота, а также разработаете поведенческий скрипт, который будет действовать как компас.

В главе 17 мы переходим к созданию веб-приложения меню и панели управления, похожей на геймпад. С помощью этой системы вы сможете управлять роботом со смартфона, опираясь на видео с камеры.

В главе 18 вы узнаете больше о мире робототехники. Здесь рассказывается о различных робототехнических сообществах, потенциальных областях развития и соревнованиях роботов.

В заключительной главе 19 обобщается представленная в книге информация, а также предлагаются варианты по созданию следующего робототехнического проекта.

### **Как извлечь из книги наибольшую пользу**

Прежде чем начать работать с книгой, я рекомендую вам потренироваться в работе с текстовыми языками программирования. Познакомьтесь с основными переменными, условными операторами, циклами и функциями.

Для работы вам потребуется компьютер с операционной системой macOS, Linux или Windows, доступ к интернету и Wi-Fi.

Что касается навыков ручного труда, я думаю, что вы умеете пользоваться отверткой и без проблем справитесь с кропотливой работой. Также я надеюсь, что вас не пугает пайка.

Представленные в книге примеры кода были протестированы на Python 3 с помощью Raspbian Buster и Picroft Buster Keaton. Их установка описывается в тексте соответствующих разделов. Также в тексте рассказывается, как выбрать нужные аппаратные компоненты.

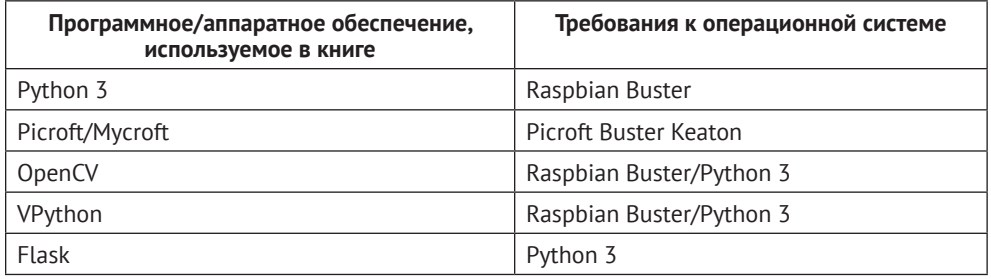

*Прежде чем приобрести какие-либо аппаратные компоненты, ознакомьтесь с главами, в которых рассказывается, как правильно их выбрать.*

**Если вы используете электронную версию книги, я рекомендую вводить код самостоятельно или брать его из репозитория на GitHub (ссылка предоставлена в следующем разделе). Это позволит избежать ошибок, связанных с неправильным копированием/вставкой фрагментов кода.**

### **Загрузка файлов с примерами кода**

Все файлы с кодом из этой книги доступны через ваш аккаунт на веб-сайте [www.](http://www.packt.com)packt.com. Если вы приобрели книгу в другом месте, зарегистрируйтесь, перейдите по адресу <https://www.packtpub.com/support> и оставьте запрос на отправку файлов по электронной почте.

Загрузить файлы с кодом вы можете следующим образом.

- 1. Войдите (или зарегистрируйтесь) в аккаунт на веб-сайте [www.](http://www.packt.com)packt.com.
- 2. Перейдите во вкладку **Support** (Поддержка).
- 3. Нажмите **Code Downloads** (Загрузить код).
- 4. В строке поиска введите название книги и следуйте дальнейшим инструкциям на экране.

После загрузки файлов нужно обязательно распаковать или извлечь папки с помощью новейшей версии одной из следующих программ:

- WinRAR/7-Zip для Windows;
- O Zipeg/iZip/UnRarX для Mac;
- 7-Zip/PeaZip для Linux.

Комплект исходного кода для этой книги размещен на GitHub по адресу https://qithub.com/PacktPublishing/Learn-Robotics-Programming-Second-Edition. В случае обновления кода репозиторий также обновится.

По адресу https://github.com/PacktPublishing/ доступны другие комплекты исходного кода из нашего богатого каталога книг и видео. Ознакомьтесь и с ними!

## **CODE IN ACTION**

Видеоролики Code in Action для этой книги доступны по адресу http://bit.ly/3bu5wHp.

### Изображения в Цвете

To agpecy https://static.packt-cdn.com/downloads/9781839218804 ColorImages.pdf вы можете скачать файл, содержащий все изображения (в том числе скриншоты и схемы) из книги, в формате PDF.

### Используемые обозначения

В книге используется ряд текстовых обозначений.

Код в тексте: так в тексте выделяются фрагменты кода, названия таблиц баз данных, папок, файлов, расширения файлов, составные имена файлов, пути, фиктивные URL-адреса, фрагменты пользовательского ввода и ссылки на Twitter. Например: «... задает параметр соlог для светодиода с номером led\_number».

Блоки кода выглядят следующим образом:

 $cyan\_rgb = [int(c * 255) for c in cyan]$ 

Элементы или строки кода, на которые нужно обратить особое внимание, выделяются жирным шрифтом:

```
right distance = self.robot.right distance sensor.distance
   # Отображение
     self.display_state(left_distance, right_distance)
```
Ввод или вывод командной строки выглядит так:

 $\gg$   $\sim$   $r$ . leds. show()

Жирный шрифт: так выделяются новые термины, важные части текста или текст, который вы должны видеть на экране. Например, текст из меню или диалоговых окон: «Выберите 4 для Other USB Microphone (Другой USBмикрофон) и проверьте звук».

### Советы и важные примечания

Они выделяются следующим образом.

### **Оставайтесь на связи**

Мы всегда рады обратной связи.

**Общие вопросы:** любые вопросы насчет этой книги вы можете задать в электронном письме по адресу [customercare@packtpub.com](mailto:customercare@packtpub.com), указав в теме письма название книги.

**Ошибки и опечатки:** мы приложили все усилия, чтобы содержание было точным, однако ошибки все же случаются. Если вы нашли ошибку в этой книге, сообщите нам об этом. Для этого перейдите по адресу [www.packtpub.com/](http://www.packtpub.com/support/errata) [support/errata](http://www.packtpub.com/support/errata), выберите нужную книгу, щелкните по ссылке **Errata Submission Form** (Форма отправки сведений об ошибках) и введите ваше сообщение.

**Нарушение авторского права:** если вы столкнетесь с незаконными копиями наших книг, размещенными в интернете в любой форме, сообщите нам адрес или название веб-сайта. Для этого отправьте письмо на электронный адрес [copyright@packt.com](mailto:copyright@packt.com) со ссылкой на материал.

**Для авторов:** по вопросам сотрудничества авторы могут обратиться по адресу <https://authors.packtpub.com>.

### **Отзывы**

Почему бы не оставить отзыв о прочитанной книге на сайте, где вы ее приобрели? Благодаря вам потенциальные читатели перед приобретением смогут ознакомиться с вашим непредвзятым мнением, а издательство Packt и авторы увидят отзыв о своем продукте. Спасибо!

Больше информации на веб-сайте www[.packt](http://www.packt.com).com.

# **Часть 1**

# **Введение – основы робототехники**

В этой части вы на примерах рассмотрите, что представляет из себя робот, узнаете, как он устроен, и увидите, как подготовить Raspberry Pi для дальнейших экспериментов.

Часть включает в себя следующие главы:

- *главу 1. Введение в робототехнику;*
- *главу 2. Структурные элементы робота код и электроника;*
- *главу 3. Изучение Raspberry Pi;*
- *главу 4. Автономное управление роботом с помощью Raspberry Pi;*
- *главу 5. Создание резервных копий с помощью Git и SD-карты..*

# **Глава 1**

# **Введение в робототехнику**

В этой книге мы расскажем, как построить робота и создать программы, позволяющие ему имитировать разум и способность принимать самостоятельные решения. Мы напишем код для сенсоров, благодаря которому робот сможет наблюдать за окружающей средой. Также посредством кода мы наделим робота такими способностями, как зрение, речь и распознавание речи.

Вы увидите, как путем комбинации простых методов сборки и небольшого количества кода можно создать робота,по многим признакам напоминающего настоящее домашнее животное. Кроме того, мы расскажем об отладке роботов подобного типа, что пригодится вам в случае, если что-то пойдет не так (к слову, это неизбежно). Вы узнаете, как обучить робота давать сигналы об ошибках, а также выбирать поведение, соответствующее вашим установкам. Мы подключим к роботу джойстик с функцией голосового управления и, наконец, покажем как организовать дальнейшую сборку робота.

Прежде чем приступать к созданию робота, необходимо разобраться в том, что он из себя представляет. Здесь мы рассмотрим некоторые типы роботов, а также выделим особенности, отличающие их от других машин. Вы попробуете провести грань между роботами и другими машинами. Однако, когда вы узнаете, как обстоит ситуация на самом деле, все может стать чуть более запутанным. Далее мы рассмотрим ряд уже существующих роботов, созданных робототехниками-любителями.

В этой главе будут разобраны следующие темы:

- что такое робот;
- продвинутые и впечатляющие роботы;
- роботы в доме;
- роботы в промышленности;
- роботы для участия в соревнованиях, учебные и любительские роботы.

### **Что такое робот?**

**Робот** – это машина, способная принимать автономные решения на основе данных сенсоров. Программный агент – это программа, обеспечивающая автоматическую обработку входных данных и выполнение выходных операций. Возможно, лучше всего можно описать робота как автономного программного агента с сенсорами, способного передвигаться в соответствии с выходными операциями. Часто роботов характеризуют как электромеханические платформы с программным обеспечением. Так или иначе, робот состоит из трех основных элементов: электроники, механических деталей и кода.

#### **28** Введение в робототехнику

Слово «*робот*» вызывает в воображении образы творений из мира фантастики и научной фантастики, машин, обладающих невероятной силой и интеллектом. Зачастую эти творения очень похожи на людей, т. е. являются **андроидами**.Авторы наделяют их индивидуальностью, ввиду чего роботы ведут себя как несколько наивные люди:

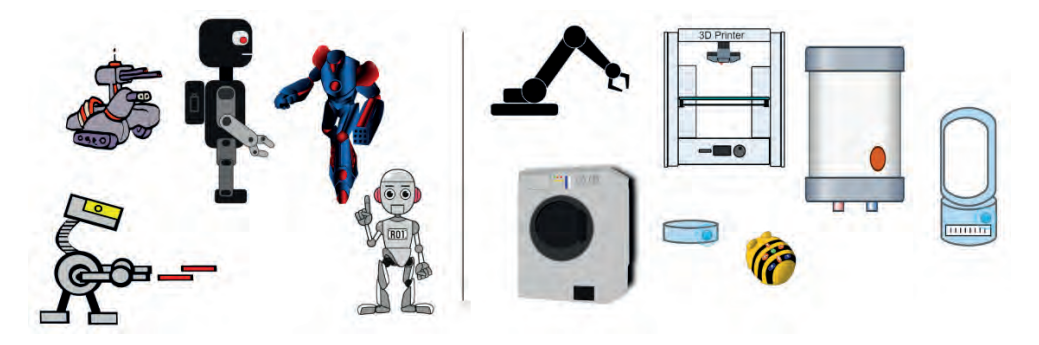

**Рис. 1.1.** Роботы из мира научной фантастики и реальные роботы. Используемые изображения взяты из публичной библиотеки OpenClipArt

Название *«робот»* пришло из научно-фантастических произведений. Оно происходит от чешского слова, означающего *«раб»*. Впервые название было использовано в пьесе Карела Чапека (Karel Capek) *«Россумские универсальные роботы» (Rossum's Universal Robots)*, поставленной в 1921 году. Слово *«робототехника»* придумал автор научно-фантастических произведений Айзек Азимов (Isaac Asimov) во время исследования поведения «интеллектуальных» роботов.

Большинство роботов, используемых человеком, на самом деле не являются столь продвинутыми и притягивающими внимание. Большинство из них не стоит на двух ногах, да и вообще не имеет ног. Некоторые из них передвигаются с помощью колес, а некоторые не передвигаются и вовсе, но при этом имеют движущиеся части и сенсоры.

Такие роботы, как стиральные машины, роботы-пылесосы, полностью саморегулирующиеся бойлеры и вентиляторы с функцией забора проб воздуха, проникли в наши дома и стали частью повседневной жизни.Они не несут угрозы и являются просто машинами вокруг нас. Гораздо больший интерес вызывают 3D-принтеры, роботы-манипуляторы и обучающие игрушки:

По своей сути любой робот может быть представлен в виде трех составляющих: элемента, отвечающего за выходные операции (*выход*), например двигателя; элемента, осуществляющего сбор входных данных (*вход*), например сенсора; и *контроллера*, обеспечивающего обработку данных и исполнение кода. Итак, базовый робот выглядит следующим образом.

- О Он оснащен входами и сенсорами, предназначенными для измерения свойств окружающей среды.
- Он имеет выходы, например двигатели, световые и звуковые индикаторы, клапаны и нагревательные элементы, способные влиять на окружающую среду.
- Он принимает решения относительно выходных операций, основываясь на полученных входных данных.

В следующем разделе мы рассмотрим более продвинутых роботов.

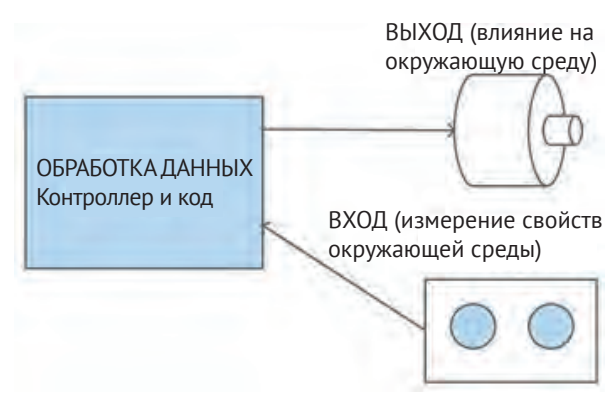

**Рис. 1.2.** Упрощенное представление робота

### **Продвинутые <sup>и</sup> впечатляющие роботы**

Теперь, когда вы имеете общее представление о роботах, я представлю несколько наиболее впечатляющих примеров роботов и расскажу об их способностях. Помимо марсоходов, зачастую создатели роботов отдают предпочтение роботам,похожим на людей и животных.Такой выбор обусловлен большей адаптивностью подобных форм, в отличие от роботов, разработанных для промышленного использования и предназначенных для многократного выполнения однообразных задач (single repeated use).

На рис. 1.3 представлены роботы, похожие на людей или животных.

Общим для представленных роботов является то, что они имитируют людей и животных.

- 1. Робот 1 это Соg, созданный командой Массачусетского технологического института (Massachusetts Institute of Technology, MIT). Cog должен был походить на человека своими движениями и «органами восприятия» (сенсорами).
- 2. Робот 2 это робот-андроид ASIMO, разработанный корпорацией Honda. Он умеет двигаться и разговаривать почти как человек. ASIMО оснащен двумя камерами, служащими для *обхода препятствий*, распознавания жестов и лиц. Также робот способен определять поверхность посредством лазерных датчиков расстояния. Благодаря инфракрасным сенсорам он может обнаруживать отметки на полу и следовать по ним.ASIMO понимает голосовые команды на английском и японском языках.
- 3. Робот 3 Nao, созданный Softbank Robotics. Этот симпатичный робот высотой всего 58 см был разработан как обучающее и игровое программируемое устройство. Он оснащен сенсорами, посредством которых может следить за собственными движениями (например, распознавать падение) и ультразвуковыми датчиками, позволяющими *предотвращать столкновения* с другими объектами. Nao может распознавать и обрабатывать голосовые команды с помощью динамиков и микрофона. Он, как и ASIMO, оснащен несколькими камерами для схожих целей.

#### **30** Введение в робототехнику

- 4. Робот 4 Atlas от Boston Dynamics. Этот робот отличается скоростью перемещения на двух ногах и плавностью движений. Он оснащен матрицей лазерных сканеров – **лидаров** (LIDAR), благодаря которым может обнаруживать окружающие его объекты, что позволяет планировать дальнейшее движение и предотвращать столкновения.
- 5. Робот 5 это четвероногий робот BigDog, также созданный Boston Dynamics. От других подобных роботов он отличается устойчивостью, способностью оставаться в вертикальном положении при толчках и не падать при движении по льду.

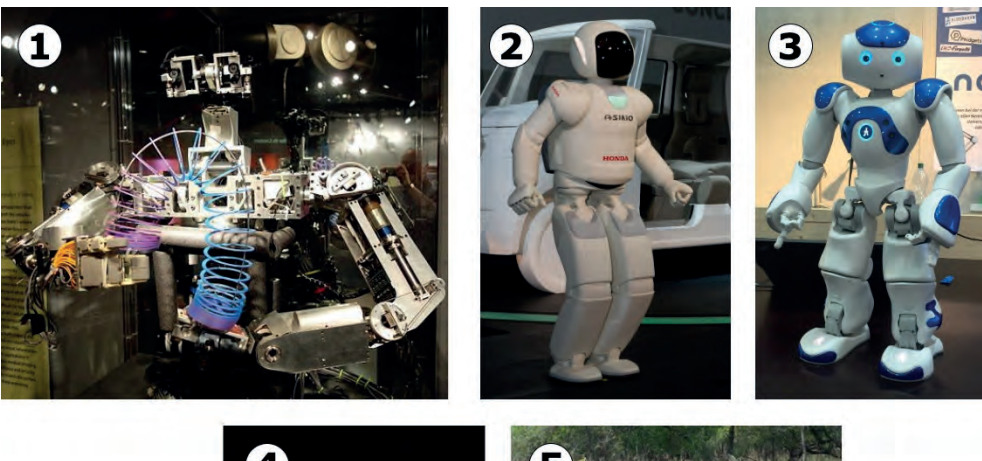

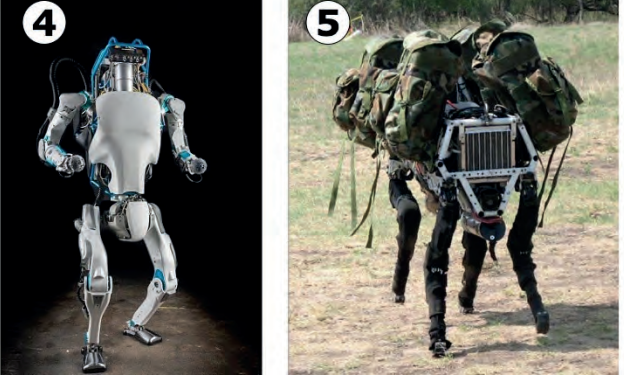

**Рис. 1.3.** Подборка роботов, похожих на людей и животных. [Источники графических материалов: Изображение 1: [https://commons.wikimedia.org/wiki/File:Cog,\\_1993-2004,\\_](https://commons.wikimedia.org/wiki/File:Cog,_1993-2004,_view_2_-_MIT_Museum_-_ DSC03737.JPG) [view\\_2\\_-\\_MIT\\_Museum\\_-\\_ DSC03737.JPG](https://commons.wikimedia.org/wiki/File:Cog,_1993-2004,_view_2_-_MIT_Museum_-_ DSC03737.JPG) (открытый доступ); Изображение 2: [https://commons.](https://commons.wikimedia.org/wiki/File:Honda_ASIMO_(ver._2011)_2011_Tokyo_Motor_Show.jpg) [wikimedia.org/wiki/File:Honda\\_ASIMO\\_\(ver.\\_2011\)\\_2011\\_Tokyo\\_Motor\\_Show.jpg,](https://commons.wikimedia.org/wiki/File:Honda_ASIMO_(ver._2011)_2011_Tokyo_Motor_Show.jpg) автор Morio, CC BY-SA 3.0:<https://creativecommons.org/licenses/by-sa/3.0/deed.en>; Изображение 3: это [https://commons.wikimedia.org/wiki/File:Nao\\_Robot\\_ \(Robocup\\_2016\).jpg](https://commons.wikimedia.org/wiki/File:Nao_Robot_ (Robocup_2016).jpg) (открытый доступ); Изображение 4: [wikimedia.org/wiki/File:Atlas\\_from\\_boston\\_dynamics.jpg,](http://wikimedia.org/wiki/File:Atlas_from_boston_dynamics.jpg) автор [https://](https://www.kansascity.com/news/ business/technology/917xpi/picture62197987/ALTERNATES/FREE_640/atlas%20from%20boston%20 dynamics, CC BY-SA 4.0) [www.kansascity.com/news/ business/technology/917xpi/picture62197987/ALTERNATES/](https://www.kansascity.com/news/ business/technology/917xpi/picture62197987/ALTERNATES/FREE_640/atlas%20from%20boston%20 dynamics, CC BY-SA 4.0) [FREE\\_640/atlas%20from%20boston%20 dynamics, CC BY-SA 4.0](https://www.kansascity.com/news/ business/technology/917xpi/picture62197987/ALTERNATES/FREE_640/atlas%20from%20boston%20 dynamics, CC BY-SA 4.0): [https://creativecommons.](https://creativecommons.org/licenses/ by-sa/4.0/deed.en) [org/licenses/ by-sa/4.0/deed.en;](https://creativecommons.org/licenses/ by-sa/4.0/deed.en) Изображение 5: [https://commons.wikimedia.org/wiki/](https://commons.wikimedia.org/wiki/ Commons:Licensing#Material_in_the_public_domain)  [Commons:Licensing#Material\\_in\\_the\\_public\\_domain](https://commons.wikimedia.org/wiki/ Commons:Licensing#Material_in_the_public_domain) (открытый доступ)

Вы сможете реализовать подобные функции в своем роботе. Мы обсудим применение датчиков расстояния с целью обхода препятствий, рассмотрим ультразвуковые датчики расстояния, как у Nao, а также лазерные датчики расстояния, как у ASIMO. Далее мы исследуем применение камер для обработки видеоданных, линейных сенсоров для отслеживания отметок на полу, а также обработку голоса для реализации управления голосовыми командами. Также мы разработаем механизм поворота и наклона камеры, как у Cog.

### **Марсоходы**

Роботы-марсоходы предназначены для работы на другой планете, где в случае поломки не сможет вмешаться человек. Они обладают прочной конструкцией. Обновление программного обеспечения марсоходов осуществляется удаленно, поскольку нецелесообразно отправлять с этой целью на Марс человека с экраном и клавиатурой. По своей конструкции марсоходы предназначены для полностью автономной деятельности :

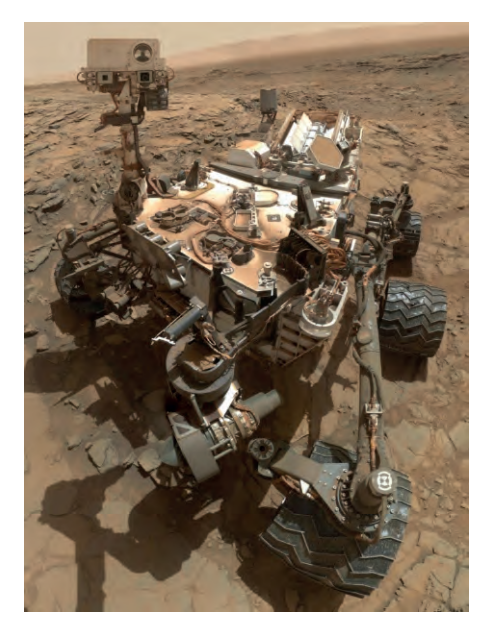

**Рис. 1.4.** Марсоход НАСА Curiosity в Глен-Этив, Марс (Источник: NASA/JPL-Caltech/MSSS; <https://mars.nasa.gov/resources/24670/curiosity-at-glen-etive/?site=msl>)

Марсоходы передвигаются с помощью колес, а не ног, поскольку стабилизировать колесного робота намного проще. Также в связи с этим снижаются риски. Каждое колесо марсохода имеет собственный двигатель. Колеса расположены таким образом, чтобы обеспечить максимальное сцепление и устойчивость при движении по каменистой поверхности Марса в условиях пониженной гравитации.

Марсоход Curiosity оснащен высокочувствительной камерой, которая в момент отправки была сложена. После приземления на Марс камера была развернута посредством сервоприводов. Камера наводится с помощью **механиз-** **ма поворота и наклона**. Главная задача здесь – охватить как можно больше фрагментов ландшафта Марса и отправить отснятые материалы и фотографии в НАСА (National Aeronautics and Space Administration – NASA) для анализа.

Подобно марсоходам, робот, которого вы создадите в результате прочтения этой книги, будет передвигаться с помощью колес с приводом от двигателя. Наш робот предназначен для работы без устройств ввода, поскольку его конструкция не предусматривает прямое участие человека в его работе. По мере расширения возможностей нашего робота мы также будем использовать сервоприводы для управления механизмом поворота и наклона.

### **Роботы <sup>в</sup> доме**

Многие роботы уже проникли в наши дома. Мы не воспринимаем их как таковых, поскольку на первый взгляд они кажутся довольно обыденными и приземленными. Однако на самом деле они сложнее, чем кажется.

### **Стиральная машина**

Для начала поговорим о стиральной машине, которая сегодня есть почти в каждом доме. Каждый день мы используем этот бытовой прибор для стирки, отжима и сушки одежды. Но можно ли считать его роботом?

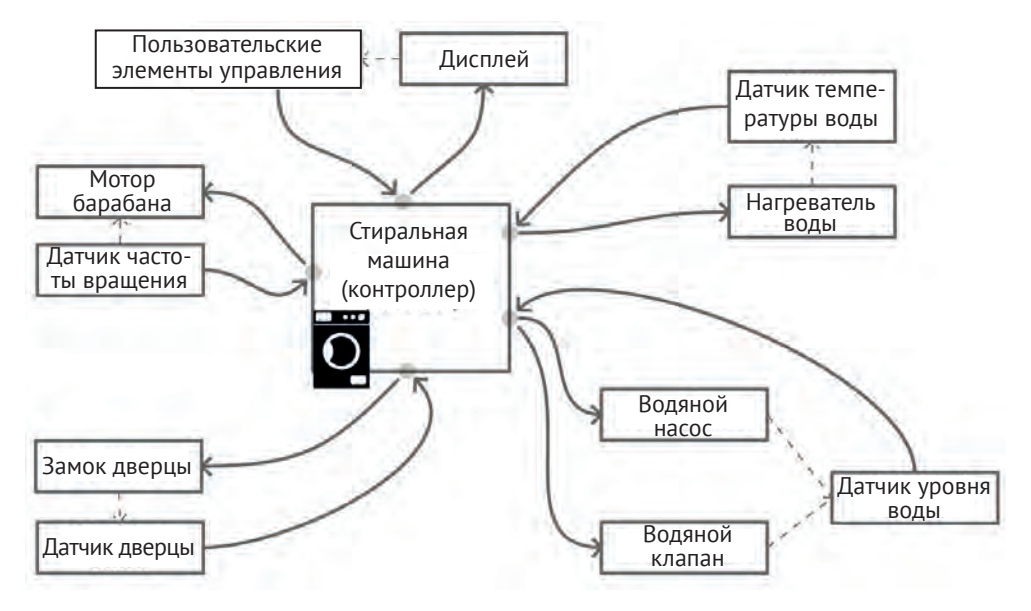

**Рис. 1.5.** Устройство стиральной машины

На рис. 1.5 схематично представлено устройство стиральной машины. Здесь мы видим центральный контроллер, который подключается к дисплею с элементами управления для выбора программы. Линии, выходящие из контроллера, являются выходами, а входящие представляют собой данные, поступающие с сенсоров (входы). Пунктирными линиями, идущими от выходов к входам, обозначен замкнутый цикл выходных операций, происходящих в реальном мире и воздействующих на сенсоры. Данный цикл называется *петлей обратной связи*, или просто *обратной связью*, и является одной из важнейших концепций в робототехнике.

Пользователь выбирает настройки стиральной машины путем нажатия кнопок, а статус процесса отображается на дисплее. После нажатия кнопки запуска контроллер проверяет датчик дверцы, и в случае, если дверца не закрыта, процесс стирки не запустится. При запуске стирки дверца блокируется. Затем посредством нагревателей, клапанов и насосов, барабан стиральной машины заполняется водой. Путем обратной связи по сигналам датчика регулируется уровень и температура воды.

```
запустить водяной насос
включить нагреватель воды
while барабан not заполнен and вода not достаточно горячая: 
    if барабан заполнен
     остановить водяной насос 
    if вода достаточно горячая 
     выключить нагреватель воды 
   else 
     включить нагреватель воды
```
Каждый процесс можно представить в виде набора строк, представленного выше. Подобный набор строк отвечает за одновременное наполнение барабана и поддержание температуры воды.

Обратите внимание, что строка после else необходима для тех случаев, когда температура воды падает ниже установленной. Далее стиральная машина начинает вращать барабан – сначала медленно, а затем быстро, при этом определяя оптимальную скорость для выбранной программы. После стирки вода из барабана сливается и стиральная машина отжимает одежду. Затем снимается блокировка дверцы, и процесс завершается.

Стиральную машину можно назвать роботом во всех отношениях. Это устройство имеет сенсоры, на основе данных которых оно способно выполнять выходные операции. Посредством обработки сигналов, полученных от сенсоров с обратной связью, контроллер следует установленной пользователем программе. Так, любой мастер по ремонту стиральных машин может быть даже ближе к робототехнике, чем я.

### **Другие домашние роботы**

Газовый бойлер, используемый вместо центрального отопления (gas central heating boiler), оснащен сенсорами, насосами и клапанами. Посредством механизмов обратной связитакой бойлер может поддерживать температуру в доме, регулировать расход воды на отопление, а также внимательно следить за тем, чтобы горелка не погасла. Бойлеры во многом похожи на роботов. Однако они являются стационарными, ввиду чего не могут быть адаптированы для иных целей. То же самое можно сказать и о других бытовых приборах, таких как умные вентиляторы и принтеры.

Умные вентиляторы определяют температуру, влажность и качество воздуха в помещении посредством сенсоров. На основании полученных данных они регулируют скорость вращения и нагревательные элементы.

#### **34** Введение в робототехнику

Многие бытовые приборы, например такие как микроволновая печь, умеют работать только по таймеру. Такие устройства крайне просты и не способны принимать самостоятельные решения. Следовательно, их нельзя отнести к роботам.

На рис. 1.6 представлен, пожалуй, наиболее знакомый нам домашний робот – робот-пылесос.

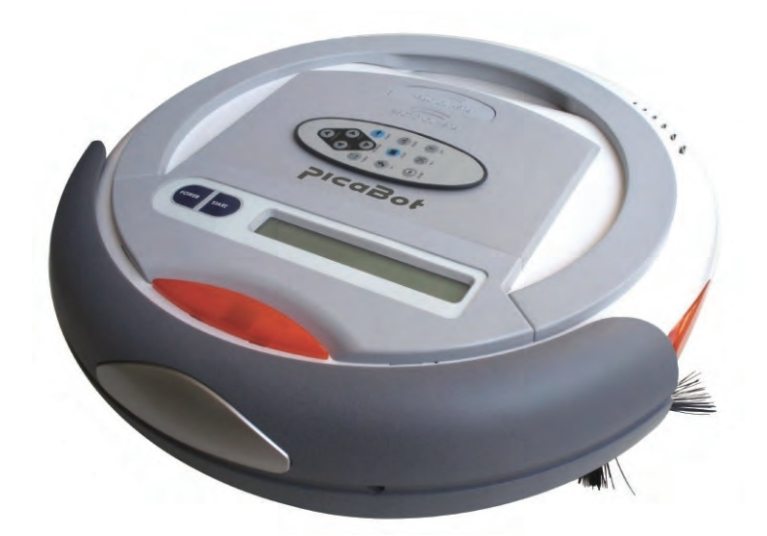

**Рис. 1.6.** Робот-пылесос PicaBot (Источник: Handitec [Открытый доступ – https:// commons. wikimedia.org/wiki/File:PicaBot.jpg])

Этот колесный мобильный робот похож на тот, которого мы предлагаем построить в этой книге, но чуть более симпатичный. Робот-пылесос оснащен сенсорами для обнаружения стен, ступеней и ограниченных зон. Также сенсоры помогают ему избегать столкновений. Как и наш будущий робот, роботпылесос обладает такими характеристиками, как автономность, мобильность и программируемость.

По мере создания нашего робота мы научимся использовать сенсоры для обнаружения объектов. Также наш робот сможет реагировать на препятствия посредством формирования петель обратной связи, подобных тем, которые мы рассматривали в подразделе о стиральных машинах.

### **Роботы в промышленности**

Еще одно место, где часто встречаются роботы, –это промышленность. Первые роботы появились на заводах уже очень давно.

### **Роботы-манипуляторы**

**Роботы-манипуляторы** применяются для самых разных целей. Это могут быть небольшие роботы для переворачивания яиц или исполинские устройства, способные перемещать транспортировочные контейнеры. Как правило, роботы-манипуляторы оснащены шаговыми двигателями и сервоприводами. В этой книге мы рассмотрим серводвигатели в механизмах поворота и наклона. Большинство промышленных роботов-манипуляторов (например, сварочные роботы от компании ABB) следуют заранее заданной схеме движений и не принимают самостоятельные решения. Однако среди промышленных роботов встречаются и другие, представляющие собой интеллектуальные системы, основанные на сенсорах. Например, робот-манипулятор Baxter от Rethink Robotics, представленный на рис. 1.7.

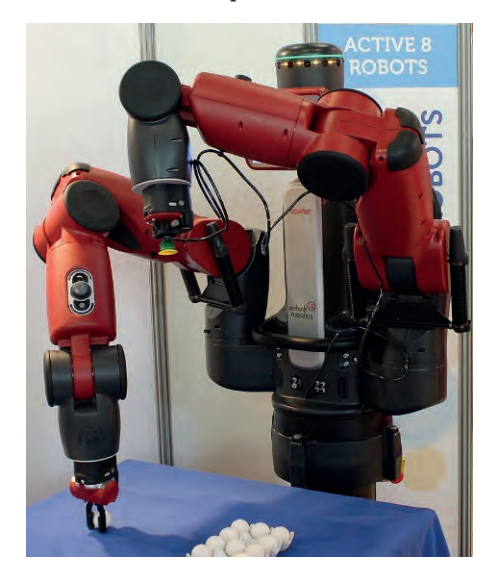

Рис. 1.7. Робот-манипулятор Baxter от Rethink Robotics (Источник: Baxter на выставке Innorobo, © Ксавье Каре (Xavier Caré)/Wikimedia Commons [CC-BY-SA 4.0 (https:// creativecommons.org/licenses/by-sa/4.0)])

Работать рядом с многими роботами-манипуляторами небезопасно, поскольку это может привести к несчастным случаям. Поэтому подобные роботы зачастую размещаются за ограждениями, а рядом с ними наносится предупредительная маркировка. Однако Baxter несколько отличается от них: он умеет распознавать нахождение человека поблизости, а также может останавливаться во избежание несчастного случая. На рис. 1.7 вы можете рассмотреть сенсоры, отвечающие за упомянутые функции. Они расположены вокруг «головы» робота. Сенсоры, расположенные на «руках», а также нежесткие сочленения позволяют роботу обнаруживать столкновения и реагировать на них.

Вахtег оснащен механизмом обучения и повторения, благодаря которому сотрудники производства могут адаптировать его к различным задачам. При тренировке или воспроизведении движений Baxter определяет и фиксирует нужные позиции. Наш робот будет использовать кодовые датчики (их часто называют просто энкодерами) для управления движением колес.

### **Роботы на складах**

Другой распространенный тип роботов в промышленности – это роботы, служащие для транспортировки предметов по цеху или складу.

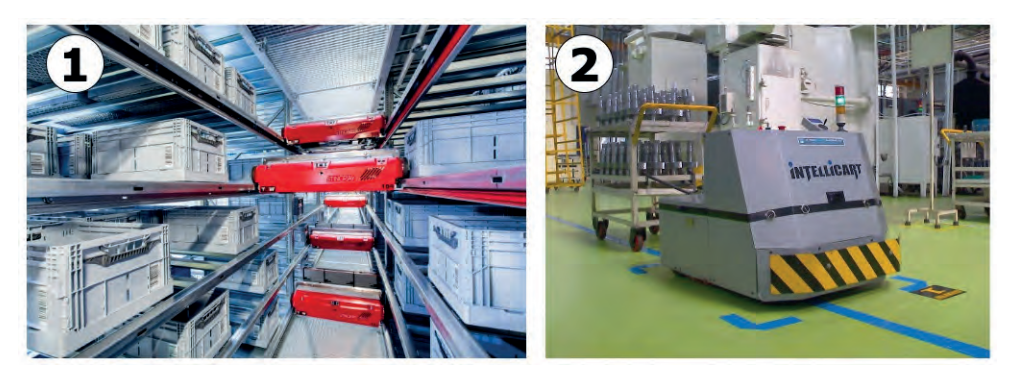

**Рис. 1.8.** Роботизированные системы на складах: система Stingray от TGWmechanics [CC BY-SA 3.0 ([https:// creativecommons.org/licenses/by-sa/3.0\)\]](https:// creativecommons.org/licenses/by-sa/3.0)) и система Intellicart от Mukeshhrs [открытый доступ]

Под номером 1 на рис. 1.8 представлены роботизированные системы подъемных кранов, предназначенные для транспортировки поддонов в складских комплексах. Они осуществляют транспортировку внутри стеллажных систем согласно получаемым инструкциям.

Под номером 2 на рис. 1.8 представлены небольшие роботы Intellicart, также предназначенные для перемещения предметов. Они полагаются на линейные сенсоры, ориентируясь на линии на полу, магнитно-чувствительные провода под полом или маркерные маяки (как ASIMO). Наш робот также сможет следовать по линиям. Как правило, все подобные роботы являются колесными, поскольку такой вариант наиболее прост в обслуживании, а также позволяет создавать стабилизированные платформы.

### **Роботы для участия в соревнованиях, учебные**

### **и любительские роботы**

Самые занятные и инновационные роботы обычно создаются робототехниками-любителями.

Робототехника заняла прочную позицию в образовании. Многие робототехники, занятые в сфере образования, применяли свои разработки для обучения и экспериментов. Из таких учебных проектов впоследствии сформировалось множество коммерческих проектов.Университетские роботы, как правило, являются продуктом коллективного труда. Студентам и научным сотрудникам, занимающимся разработкой роботов, открывается доступ к высокотехнологичному оборудованию:

Kismet (под номером 1 на рис. 1.9) был создан командой Массачусетского технологического института (Massachusetts Institute of Technology – MIT) в конце 90-х годов. На его основе впоследствии было создано несколько любительских роботов. Для своего времени Kismet был новаторской разработкой. Посредством приводов он мог управлять движениями и имитировать человеческую мимику. В частности, на основе Kismet создан OhBot (под номером 2 на рис. 1.9) – бюджетный любительский проект. Этот робот также может имитировать человеческую мимику и делает это под управлением Raspberry Pi на основе распознавания голоса и обработки данных камеры.

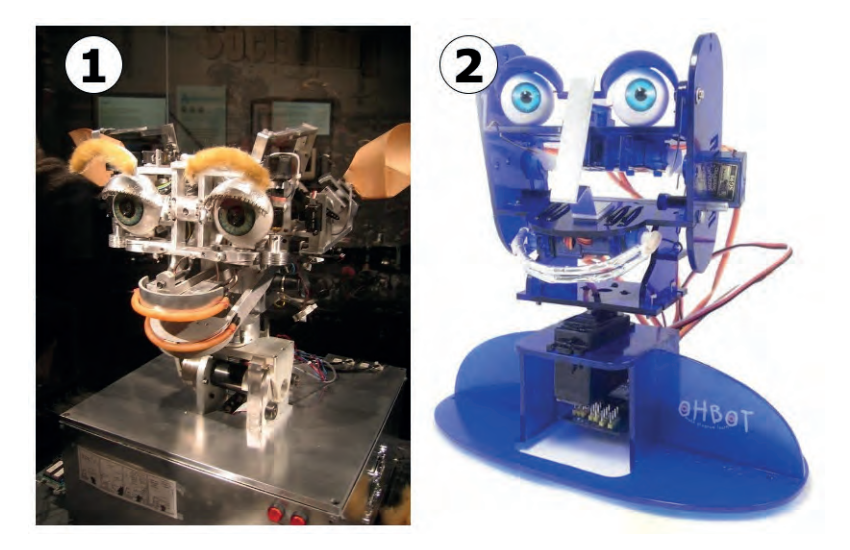

**Рис. 1.9.** Kismet [Джаред С. Бенедикт (Jared C Benedict) CC BY-SA [2.5 https://creativecom](https://creativecommons.org/licenses/by-sa/2.5)[mons.org/licenses/by-sa/2](https://creativecommons.org/licenses/by-sa/2.5).5] и OhBot [AndroidFountain [CC BY-SA 4.[0 \(https://creativecom](https://creativecommons.org/licenses/by-sa/4.0))[mons.org/licenses/by-sa/4](https://creativecommons.org/licenses/by-sa/4.0)).0)]]

Любительская робототехника тесно связана с сообществом открытого программного и аппаратного обеспечения. На таких веб-сайтах, как GitHub (<https://github.com>), любители делятся своими проектами и кодами, что рождает новые идеи.Любительские роботы могут создаваться на основе готовых проектов в интернете, но с некоторыми модификациями и дополнениями. На сегодняшний день в интернете доступно множество наборов для сборки роботов , начиная от простых трехколесных платформ до дронов и гексаподов1. В некоторые наборы входят как механические, так и электронные компоненты. Подробнее мы рассмотрим их в главе 6, «Основы создания роботов – колеса, питание и электропроводка». Для исследования шагающих движений робота я создал SpiderBot (рис. 1.10) на основе набора для сборки гексапода.

<sup>1</sup> Гексапод – это похожий на паука шестиногий робот, который используется для самых разных целей, в первую очередь связанных с исследованиями в области робототехники. – *Прим. ред.*

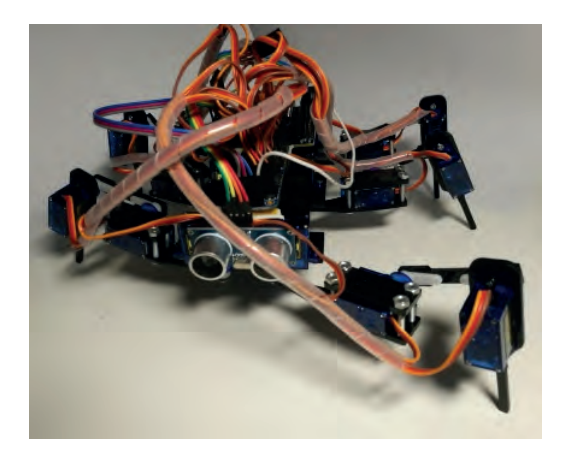

**Рис. 1.10.** SpiderBot, созданный мной на основе готового проекта. В основе конструкции контроллер ESP8266 и 16-канальный сервоконтроллер Adafruit

Skittlebot был создан мной для участия в Pi Wars 2018. Основой для него послужил переделанный игрушечный экскаватор на дистанционном управлении. **Pi Wars** – это турнир, в котором принимают участие автономные роботы на базе Raspberry Pi, где оценивается их способность выполнять задачи как автономно,так и посредством ручного управления.В нем принимают участие самые разные роботы, и некоторые из них отличаются особым дизайном корпуса или изобретательными инженерными решениями. **Skittlebot** (рис. 1.11) оснащен тремя датчика расстояния, благодаря которым он умеет обходить стены. Данный тип датчика мы рассмотрим более подробно в главе 8*.* Также Skittlebot умеет различать цветные объекты посредством камер. Подробнее об этом процессе мы поговорим в главе 13.

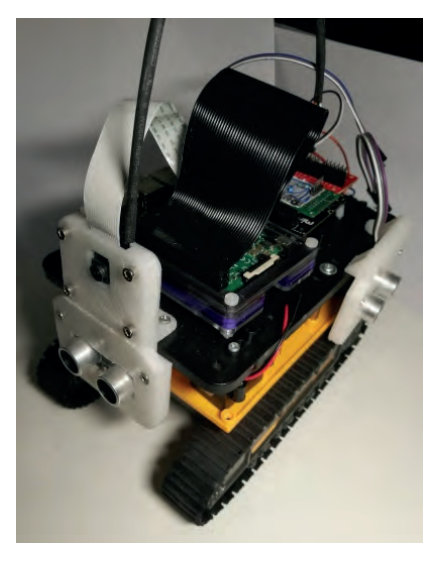

**Рис. 1.11.** Skittlebot – робот, в основе которого лежит игрушка. Создан мной для участия в Pi Wars 2018

Некоторые любительские роботы создаются с нуля посредством 3D-печати, лазерной резки, вакуумной формовки, обработки дерева, на станках ЧПУ и с помощью других технологий.

Робота, представленного на рис. 1.12, я создал с нуля для лондонской группы робототехников *The Aurorans* в 2009 году. Изначально, он назывался EeeBot, поскольку предназначался для работы под управлением ноутбука Eee PC. Сообщество The Aurorans проводило собрания, где участники обсуждали робототехнику. Чуть позже EeeBot был оснащен Raspberry Pi, а также манипулятором (от uArm), благодаря чему он получил название **ArmBot**.

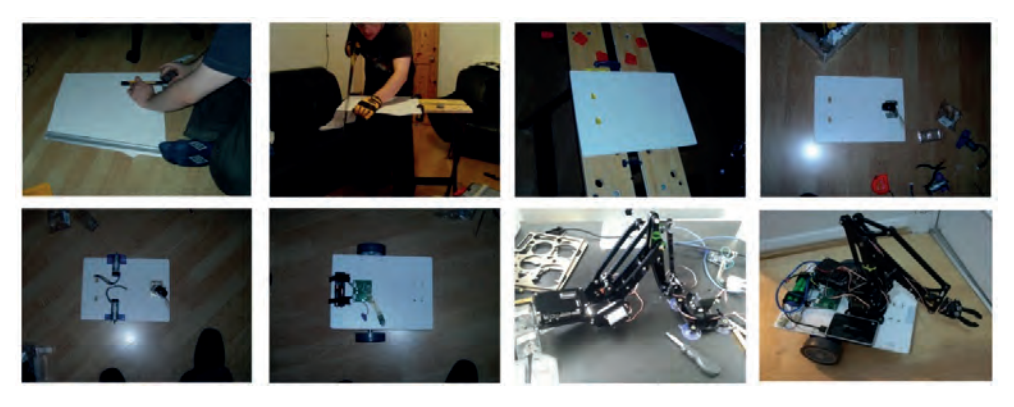

**Рис. 1.12.** Процесс создания ArmBot

Сегодня на рынке доступно множество готовых наборов для изготовления шасси, поэтому, чтобы создать функционирующего робота, новичку в робототехнике не придется вымерять и вырезать детали. Подобные проекты создаются для проведения экспериментов и призваны побуждать к творчеству других робототехников и детей. Ближе к концу книги мы поговорим о сообществах, которые создают роботов и популяризируют робототехнику. Также мы рассмотрим основные приемы конструирования для создания роботов с нуля.

«Битвы роботов» (Robot Wars) – это телевизионное шоу, посвященное соревнованиям между роботами, воплощающими впечатляющие конструкторские и инженерные решения. Однако все роботы-участники управляются вручную, как машинки на дистанционном управлении. Стиральные машины хотя и менее интересны, но гораздо умнее таких роботов.

## **Выводы**

В этой главе мы узнали, что означает слово «*робот*», а также рассмотрели факты и вымыслы, связанные с роботами. Мы определили, что такое настоящий робот и каким требованиям должна отвечать машина, чтобы считаться роботом.

Мы поговорили о роботах, которые встречаются дома и в промышленности. Также вы узнали, что некоторые из них поистине удивительны и предназначаются для полетов на другие планеты. Мы рассмотрели любительских и образовательных роботов и узнали, что некоторые из них созданы просто для развлечения. Вы познакомились с устройством реальных приборов, которых

до этого, возможно, не считали роботами. Мы выяснили, что роботы уже давно проникли в наши дома.

Я надеюсь, что эта глава заставит вас задуматься о том, каким требованиям должен отвечать настоящий робот. Стиральная машина может быть полностью автоматической, запускаться в определенное время по программе, а некоторые современные машины способны уменьшать расход воды путем определения качества и чистоты уже использованной для стирки воды. Однако машины, которые принято называть роботами, на самом деле могут быть просто устройствами на дистанционном управлении. В их числе роботы телеприсутствия и участники «Битв роботов». Несомненно, каждая из таких машин является сложным инженерным продуктом, а для их создания требуются соответствующие высокие навыки.

Одни роботы явно воспринимаются нами как таковые, например ASIMO от Honda и Baxter. В случаях с другими роботами провести черту бывает немного сложнее. Если рассматривать робота как широкую концепцию электромеханической машины, в их ряд не войдут роботы с дистанционным управлением. Если рассматривать их как мобильные машины, то роботом можно будет называть игрушечную машинку на радиоуправлении, но не полностью автономную умную стационарную машину. Машине можно придать человеческие черты. Однако достаточно ли этого для того, чтобы считать ее роботом, если она не сможет выполнять программы и реагировать на окружающую среду?

Теперь, когда мы узнали, что такое робот, предлагаю перейти к следующей главе, в которой мы рассмотрим, как спроектировать робота, чтобы в дальнейшем построить его.

## **Задание**

Осмотритесь вокруг. Скорее всего, в вашем доме найдется множество автоматических машин, выполняющих функции роботов. Возьмите любой бытовой прибор (кроме стиральной машины) и определите его входы и выходы. Затем визуализируйте их связь с контроллером в виде диаграммы. Подумайте, могут ли эти устройства передвигаться по дому, и если да, то каким образом. Затем выясните, какие петли обратной связи могут присутствовать в этой системе. А что насчет управления этими устройствами? Как оно реагирует на команды пользователя?

### **Дополнительные материалы**

С дополнительными материалами вы можете ознакомиться по следующим ссылкам.

- ASIMO от Honda: <http://asimo.honda.com/>.
- Baxter от Rethink Robotics: <https://www.rethinkrobotics.com/baxter/>.
- **O** Kismet от MIT: <http://www.ai.mit.edu/projects/humanoid-robotics-group/kismet/kismet.html>.
- OhBot: <http://www.ohbot.co.uk/>.
- Марсианская научная лаборатория (The Mars Science Laboratory) отNASA: <https://mars.nasa.gov/msl/>.
- Для создания робота-манипулятора, подобного тому, что используется в ArmBot,ознакомьтесь с MeArm: <https://github.com/mimeindustries/MeArm>.
- Узнать больше о моем ArmBot вы можете по адресу: [https://www.youtube.](https://www.youtube.com/watch?v=xY6Oc4_jdmU) [com/watch?v=xY6Oc4\\_jdmU](https://www.youtube.com/watch?v=xY6Oc4_jdmU).